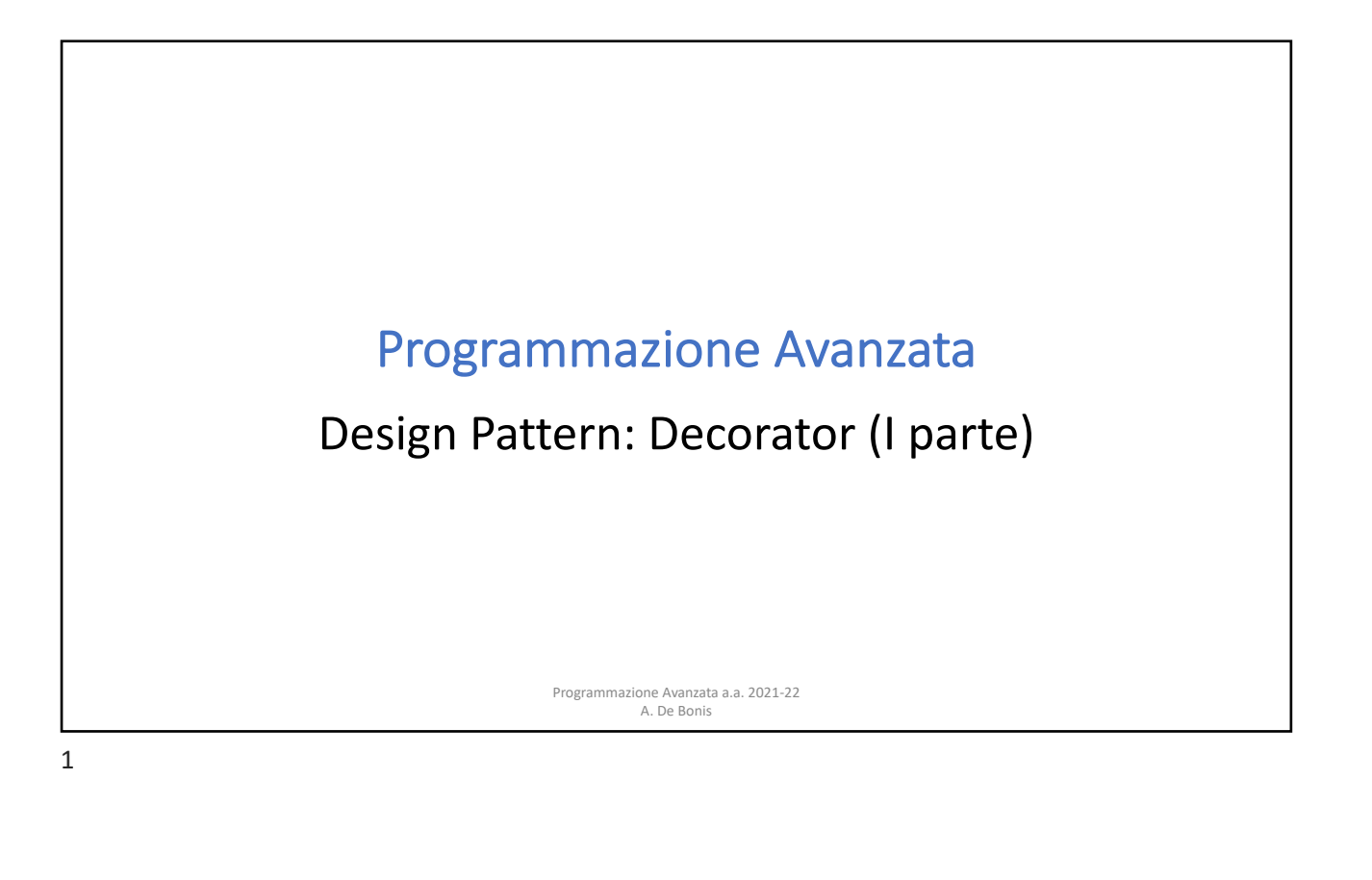

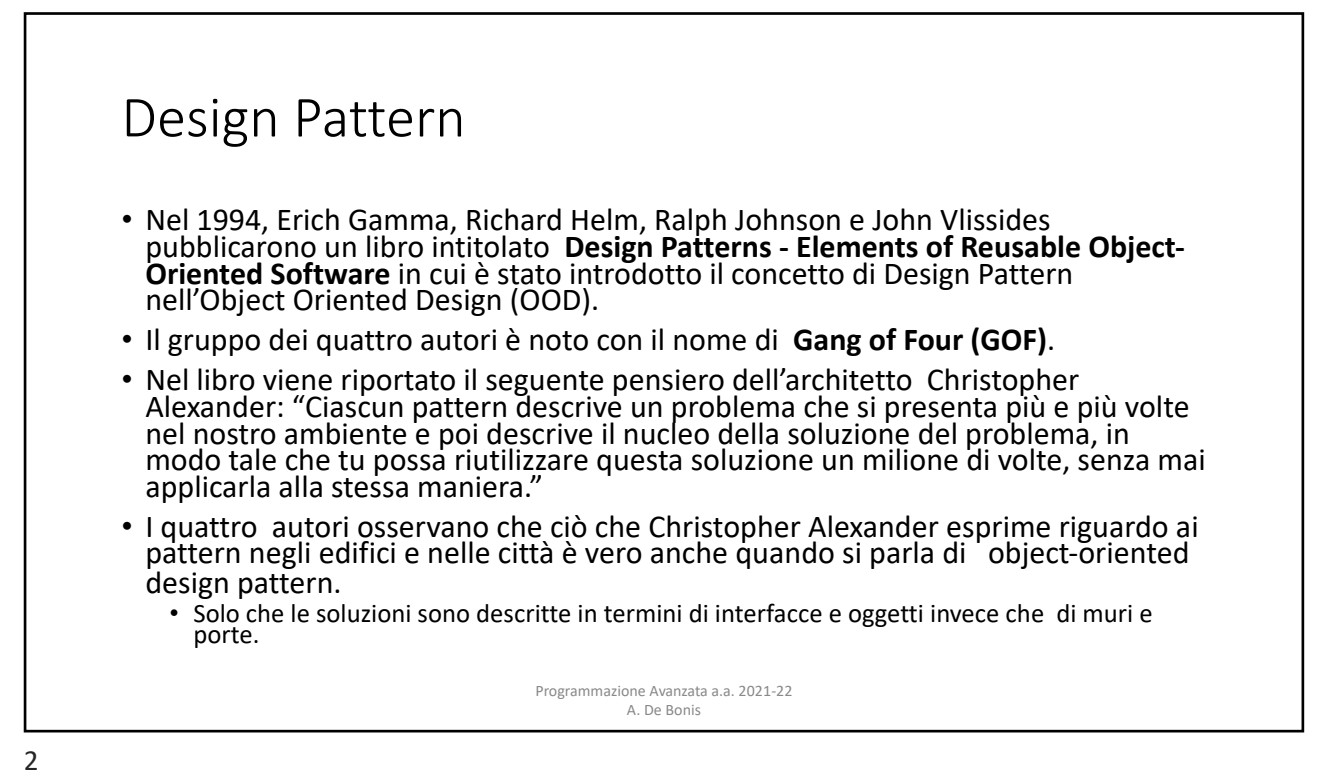

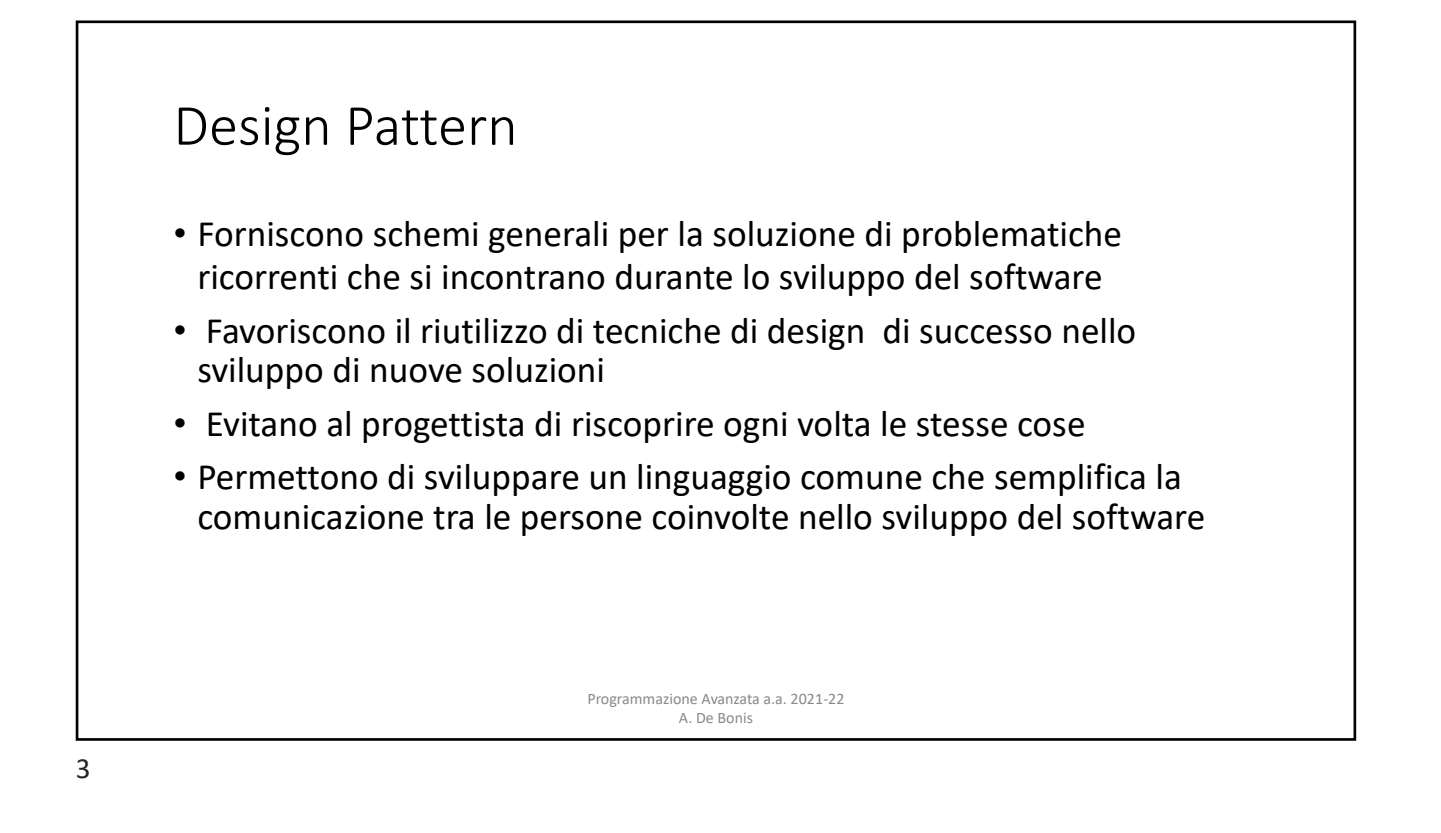

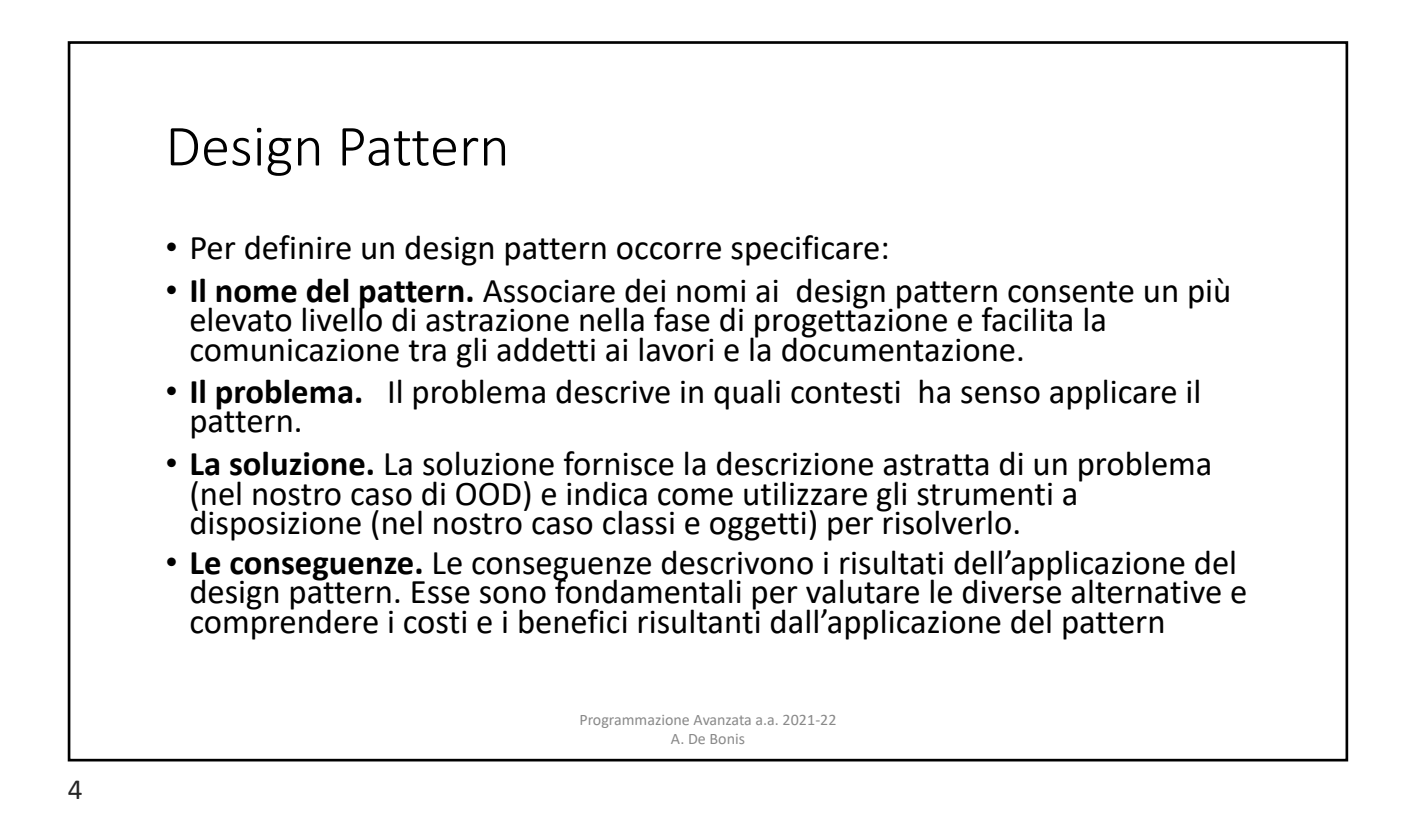

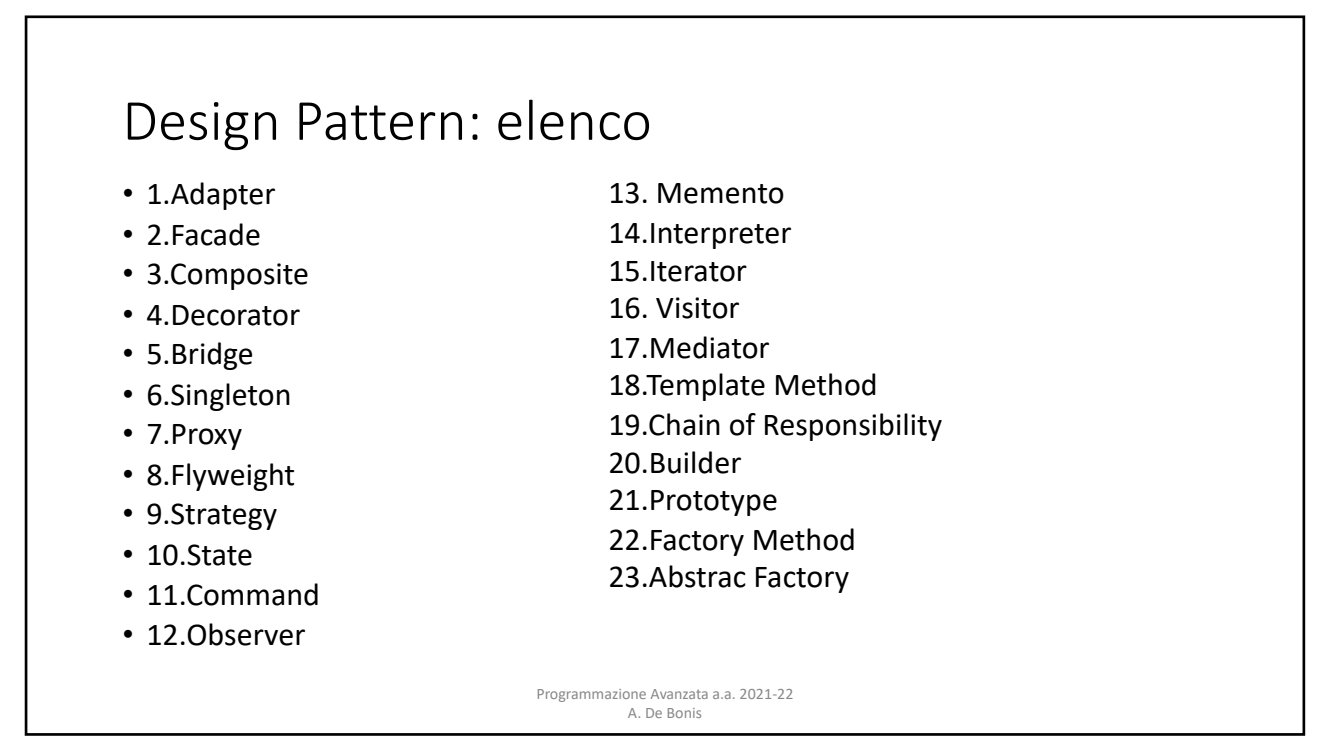

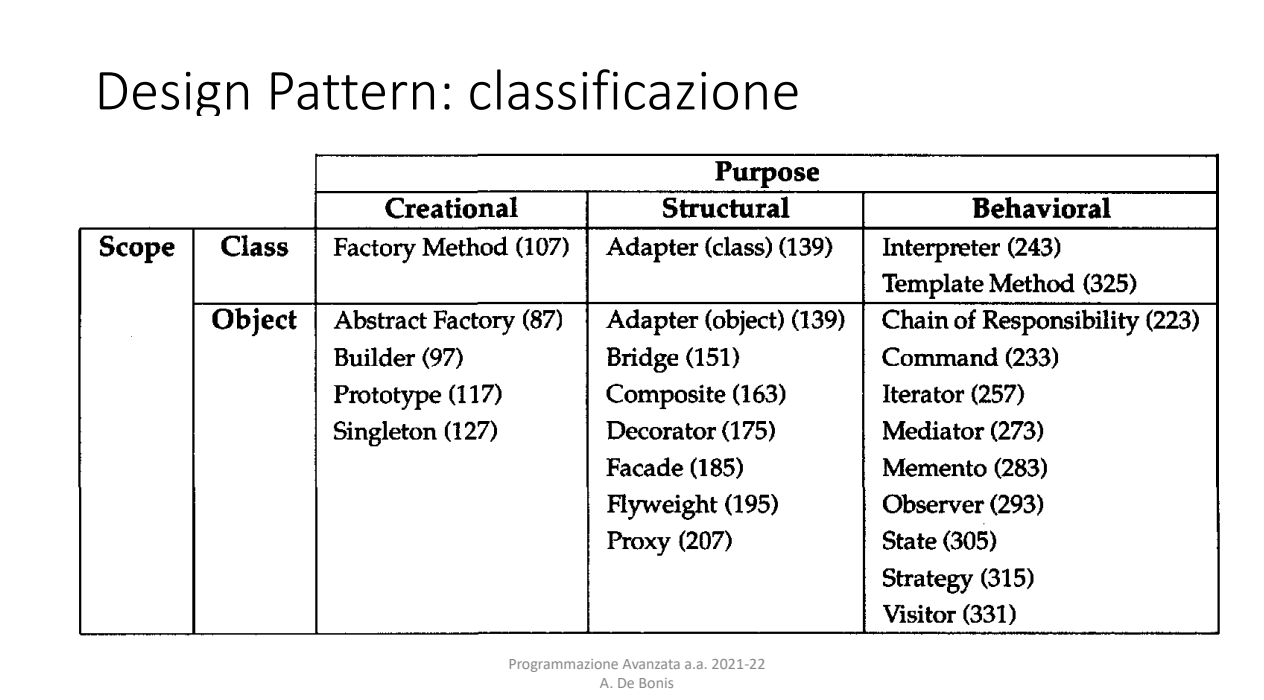

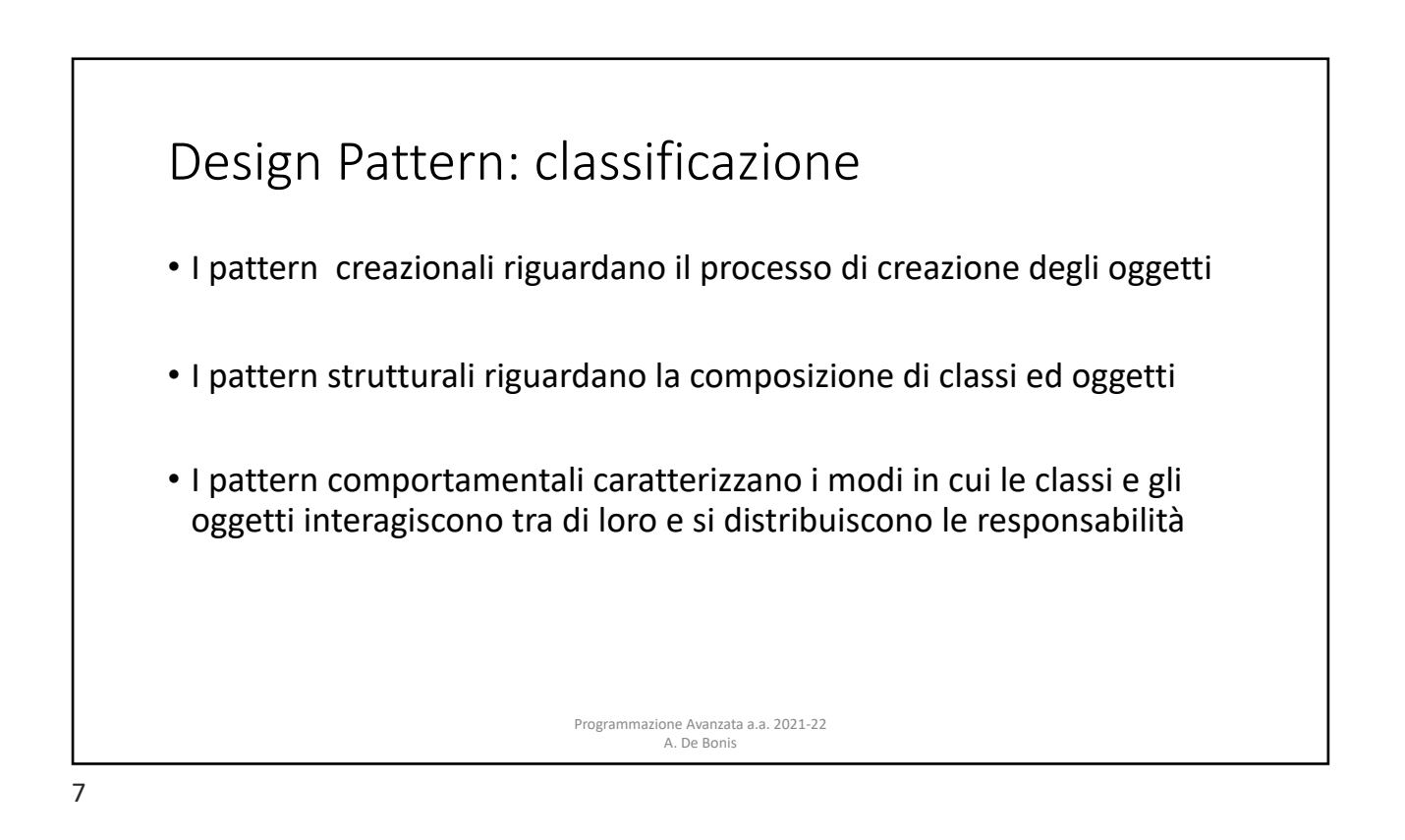

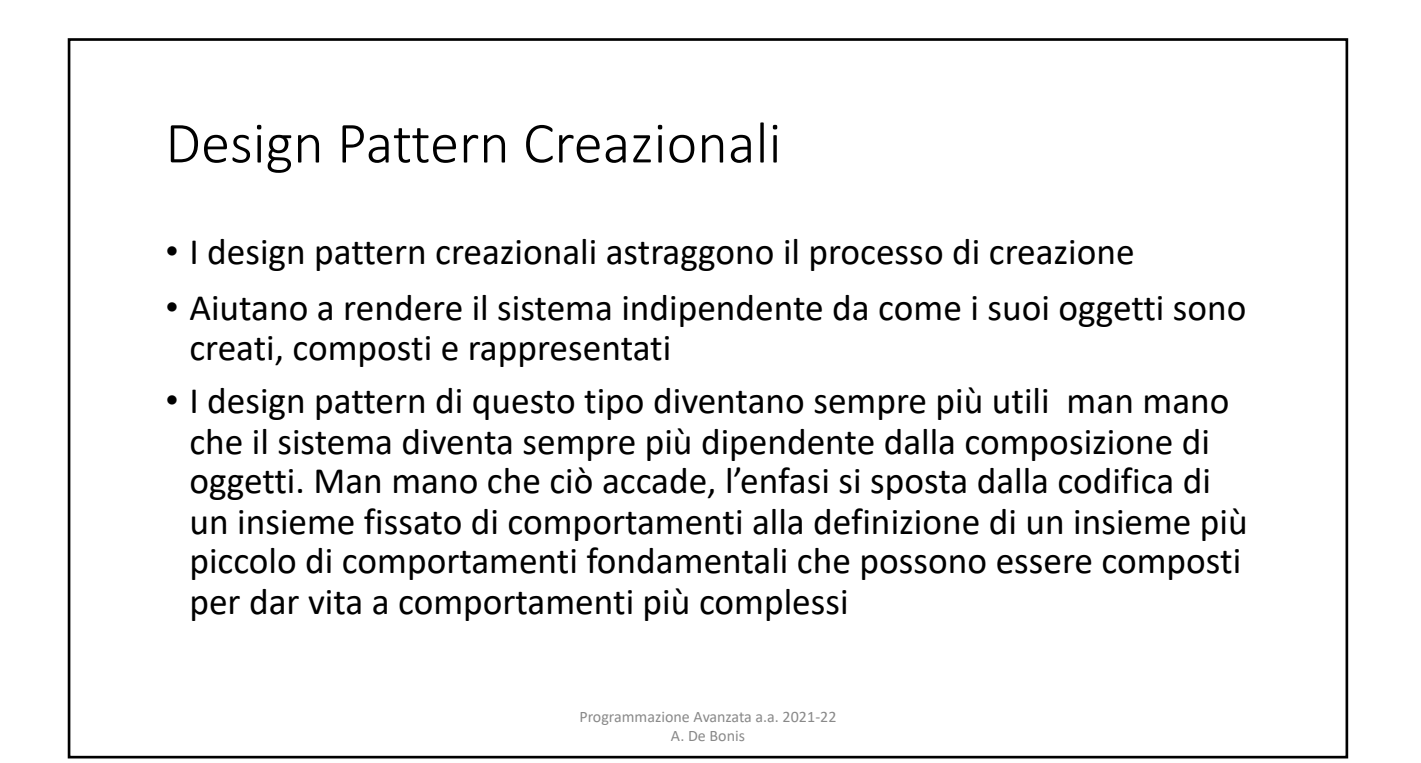

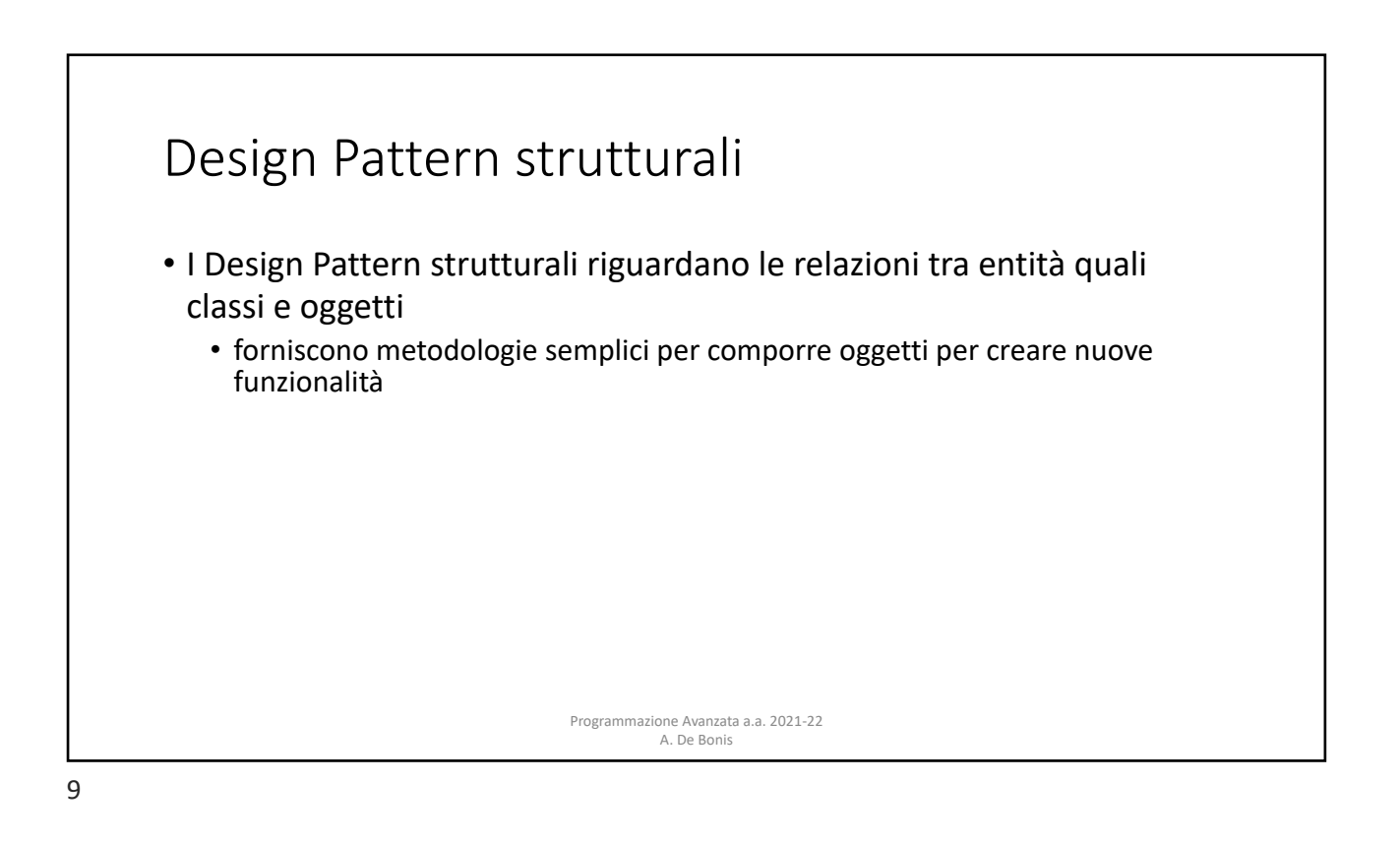

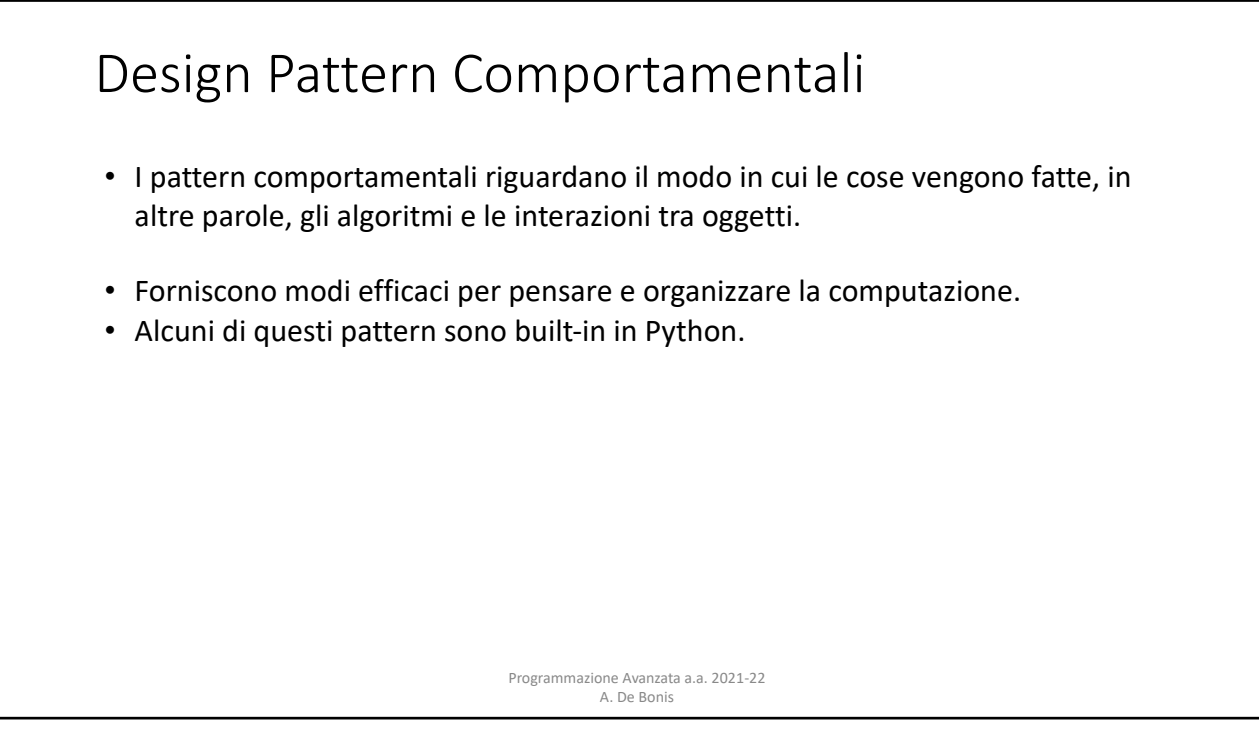

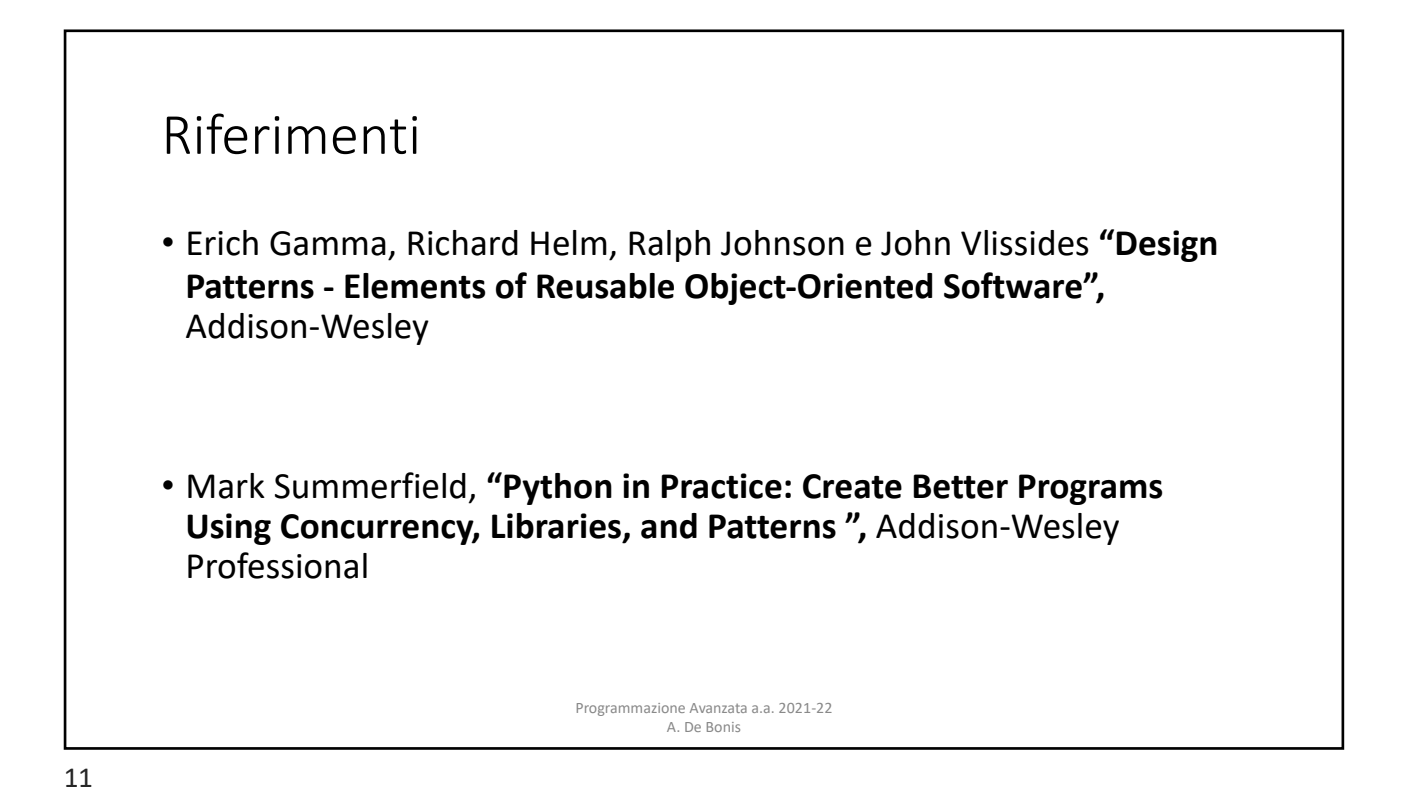

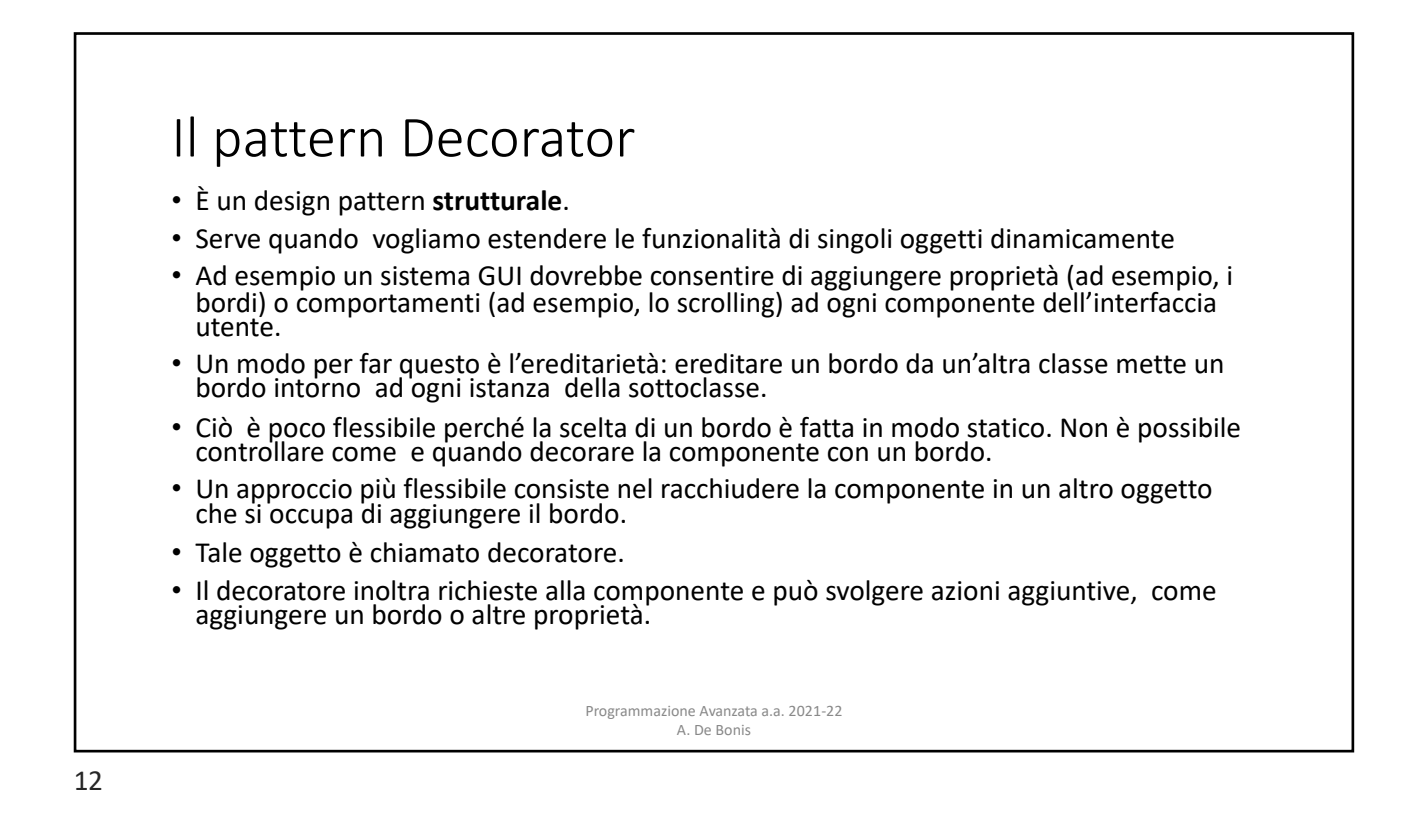

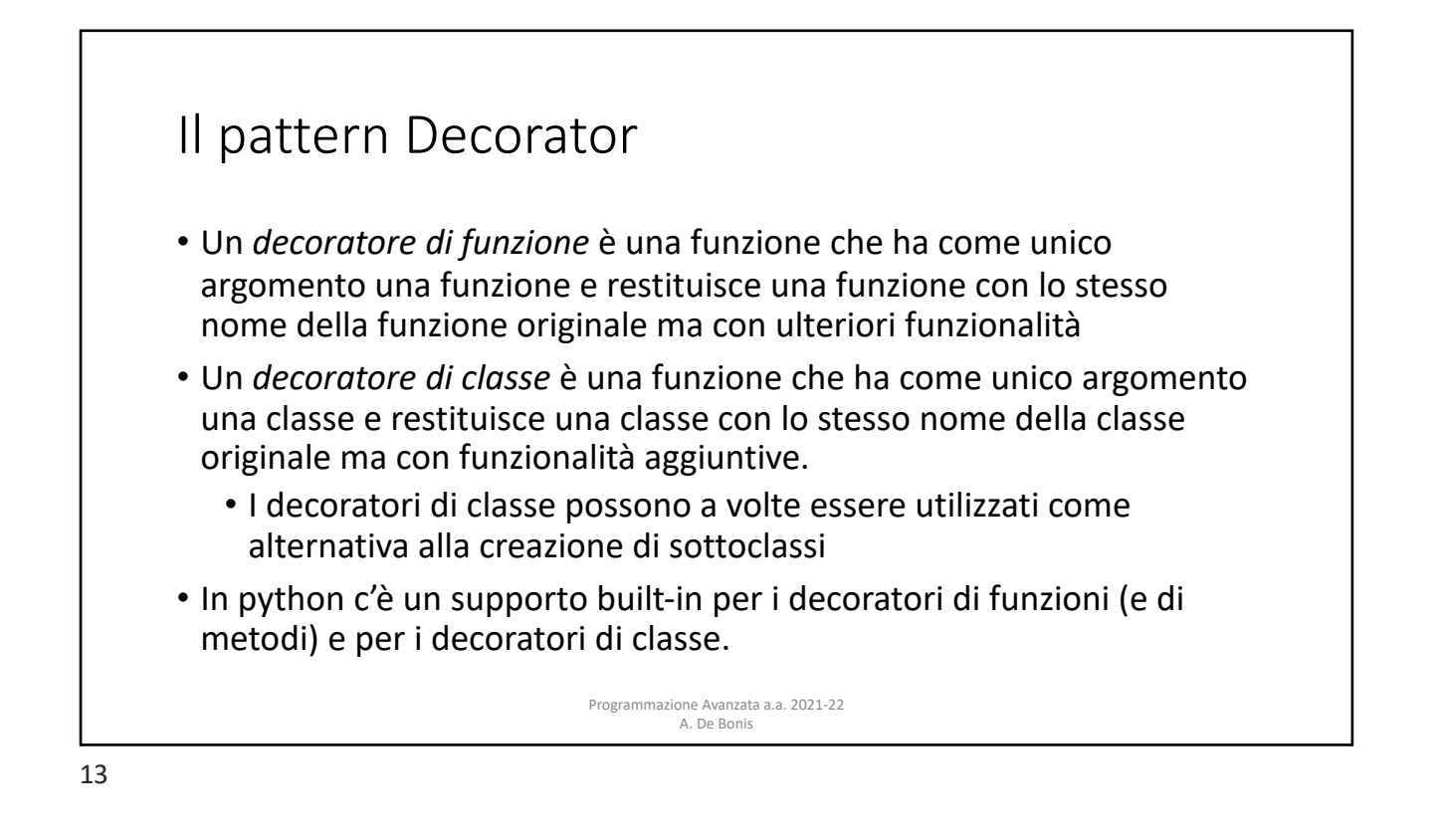

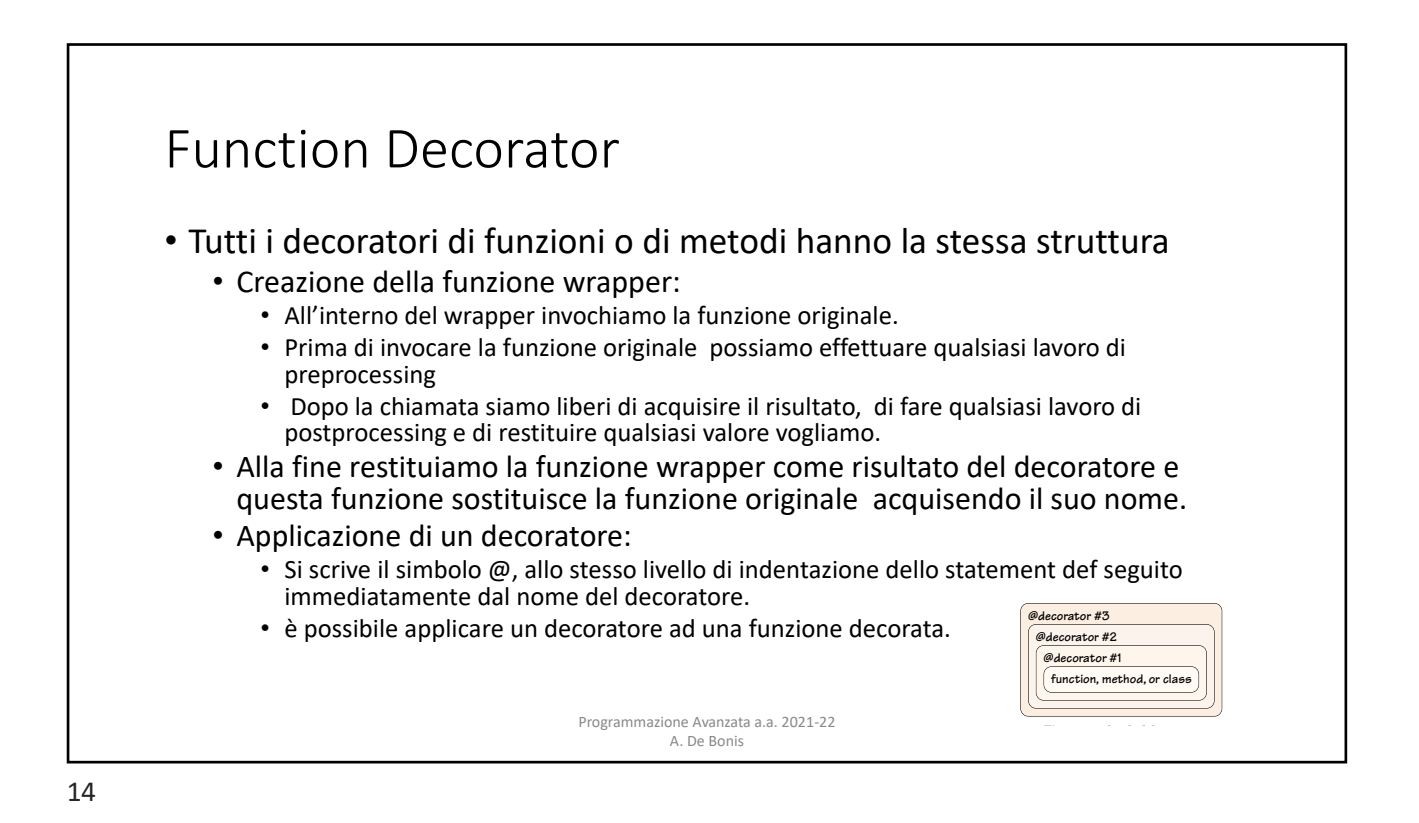

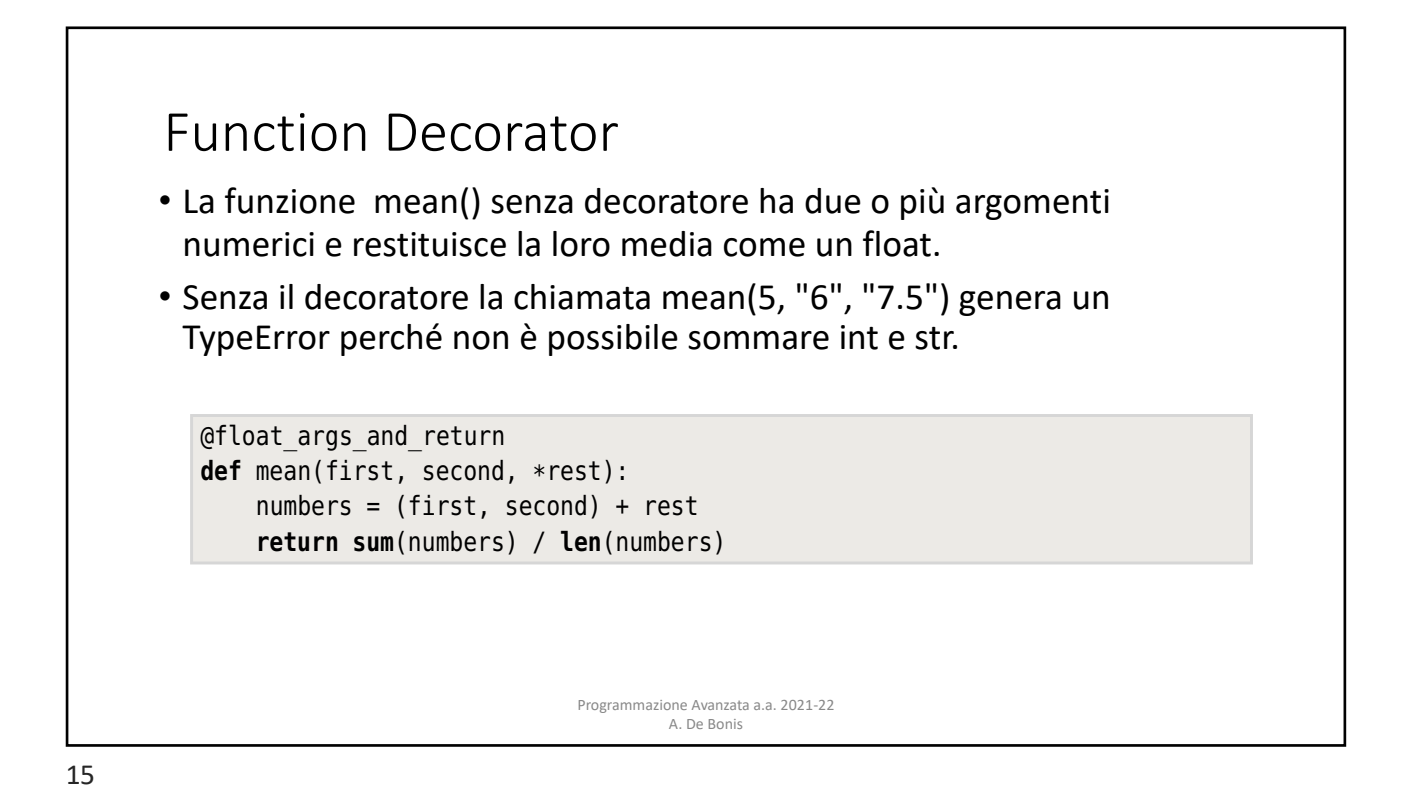

## In contraction the decoration  $\mathcal{L}_\mathcal{A}$  is really just syntactic sugar. We could have could have could have  $\mathcal{L}_\mathcal{A}$ Function Decorator **return sum**(numbers) / **len**(numbers) • La funzione mean() decorata con il decoratore float\_args\_and\_return  $\mathsf{u}$ n filoat. We have created the function with a decorator and then replaced its  $\mathsf{u}$ • Con la versione decorata, mean(5, "6", "7.5") non genera errore dal decorations is decorate, mean (c) to find find decorations and the momental them directly. The momenta is necessary to call the momenta in the momenta of the momenta is necessary to call the momenta of the momenta in the m momento che float("6") and float("7.5") producono numeri validi.  $\mathcal{O}(\mathcal{A})$  function ( $\mathcal{A}$  56). We also did the ensure() function ( $\mathcal{A}$  56). We also did this earlier ( $\mathcal{A}$ when we called the built-in the hasam of the hasam of the hasam of the hasam of the hasam of the hasam of the hasam of the hasam of the hasam of the hasam of the hasam of the hasam of the hasam of the hasam of the hasam of (36 ➤). **definited float**(function(\*args, \*\*kwargs))<br>**return** float **def** wrapper(\*args, \*\*kwargs): **return float**(function(\*args, \*\*kwargs)) Programmazione Avanzata a.a. 2021-22 può accettare due o più argomenti di qualsiasi tipo che convertirà in un float. . A. De Bonis **return sum**(numbers) / **len**(numbers) decorators is very convenient, sometimes it is necessary to call them directly.  $W_{\rm tot}$  see an example toward the end of this section when we call the built-in  $W_{\rm tot}$  $\sim$ **def** wrapper(\*args, \*\*kwargs): args = [**float**(arg) **for** arg **in** args] **return** wrapper

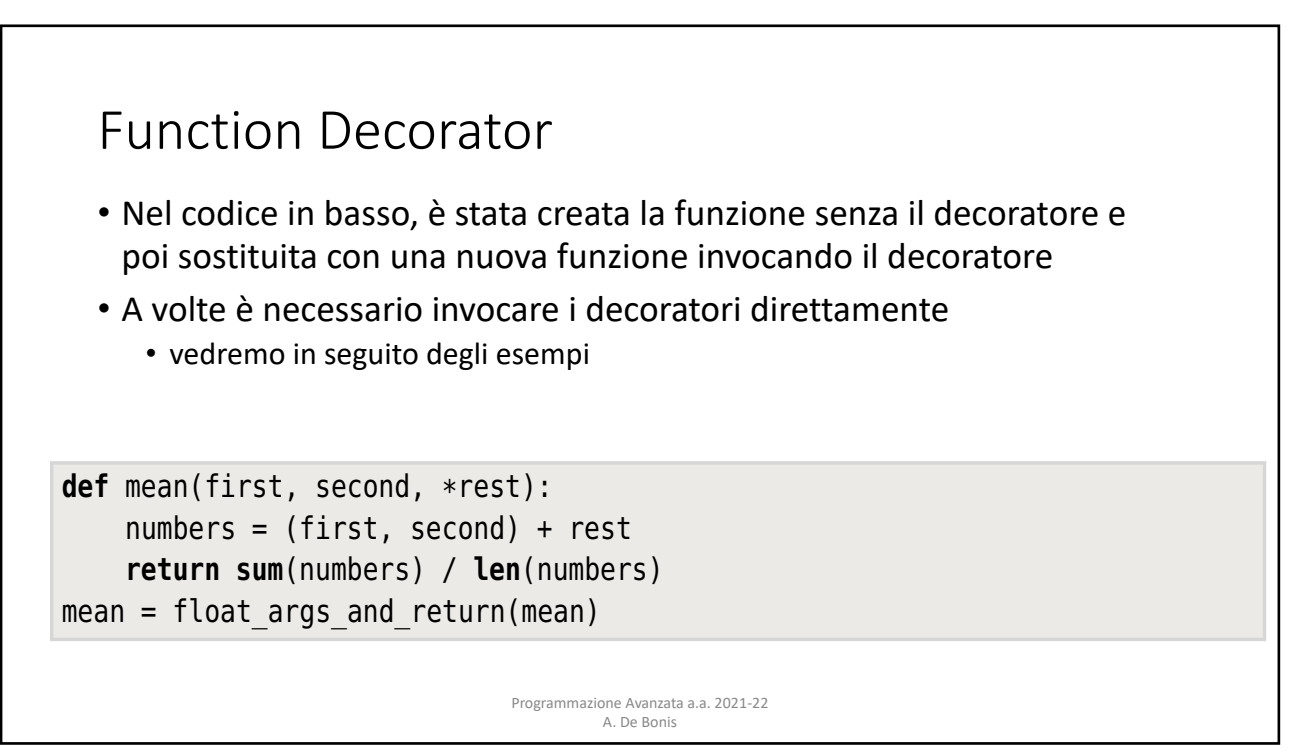

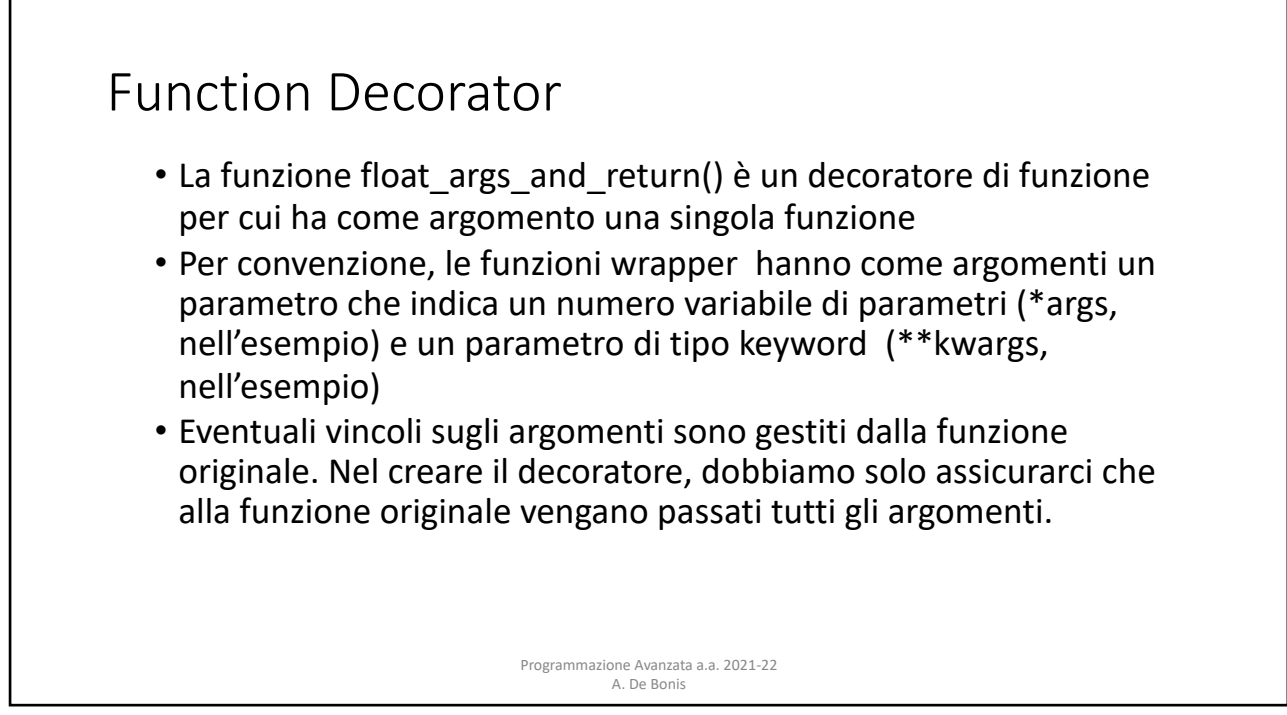

when we called the built-in  $\mathcal{O}(c)$  function decoration in the has $m$ 

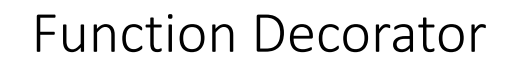

- Per come è stato scritto il decoratore float args and return,
	- la funzione decorata avrà il valore dell'attributo name settato a "wrapper" invece che con il nome originale della funzione
	- non ha docstring anche nel caso in cui la funzione originale abbia una docstring
- Per ovviare a questo inconveniente, la libreria standard di Python include il decoratore **@functools.wraps** che può essere usato per decorare una funzione wrapper dentro il decoratore e assicurare che gli attributi name and doc della funzione decorata contengano rispettivamente il nome e la docstring della funzione originale.

Programmazione Avanzata a.a. 2021-22 A. De Bonis

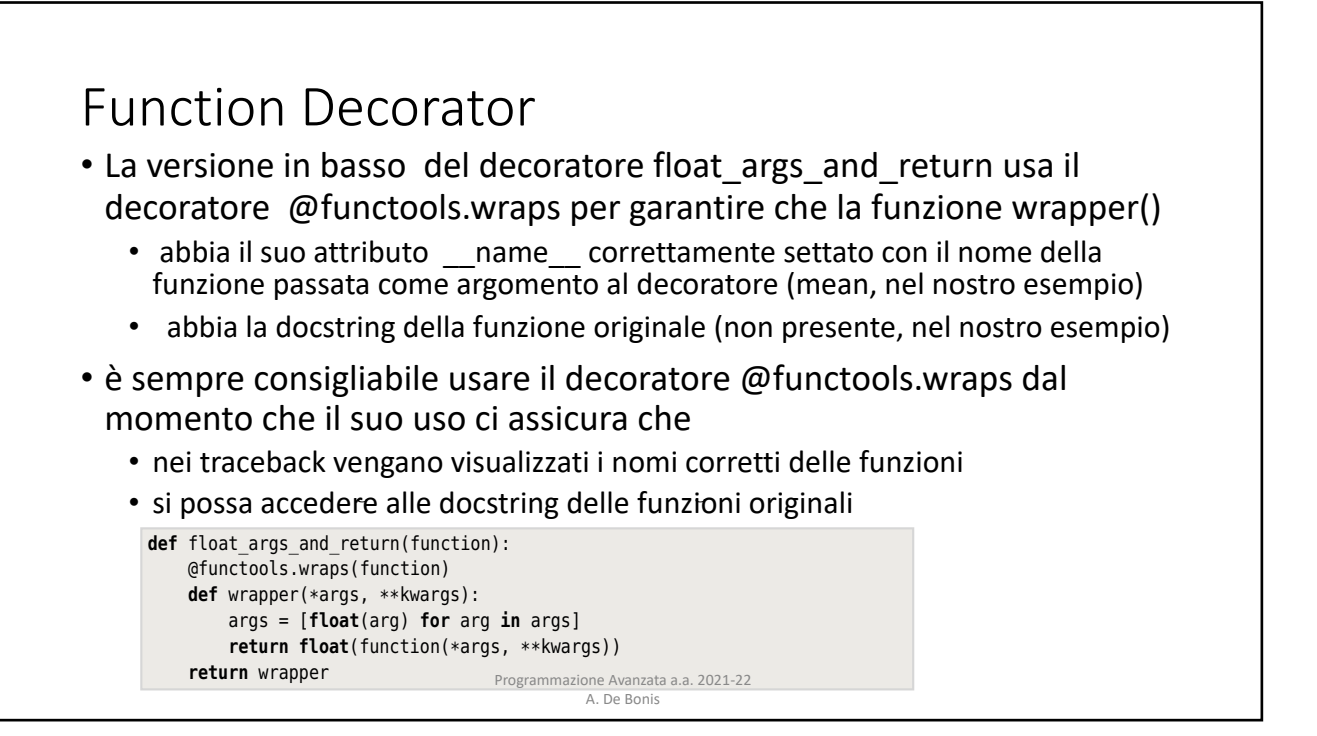

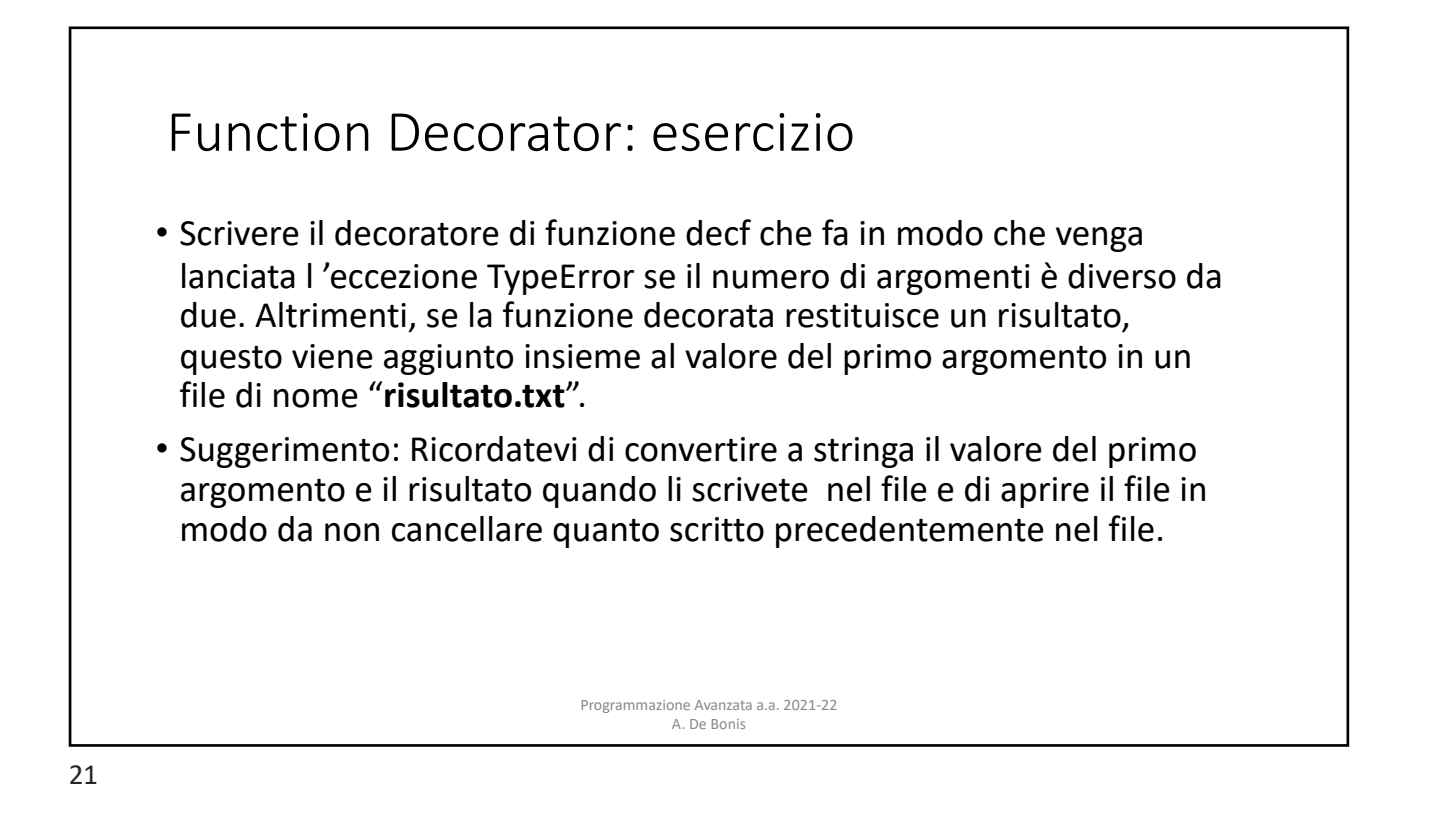

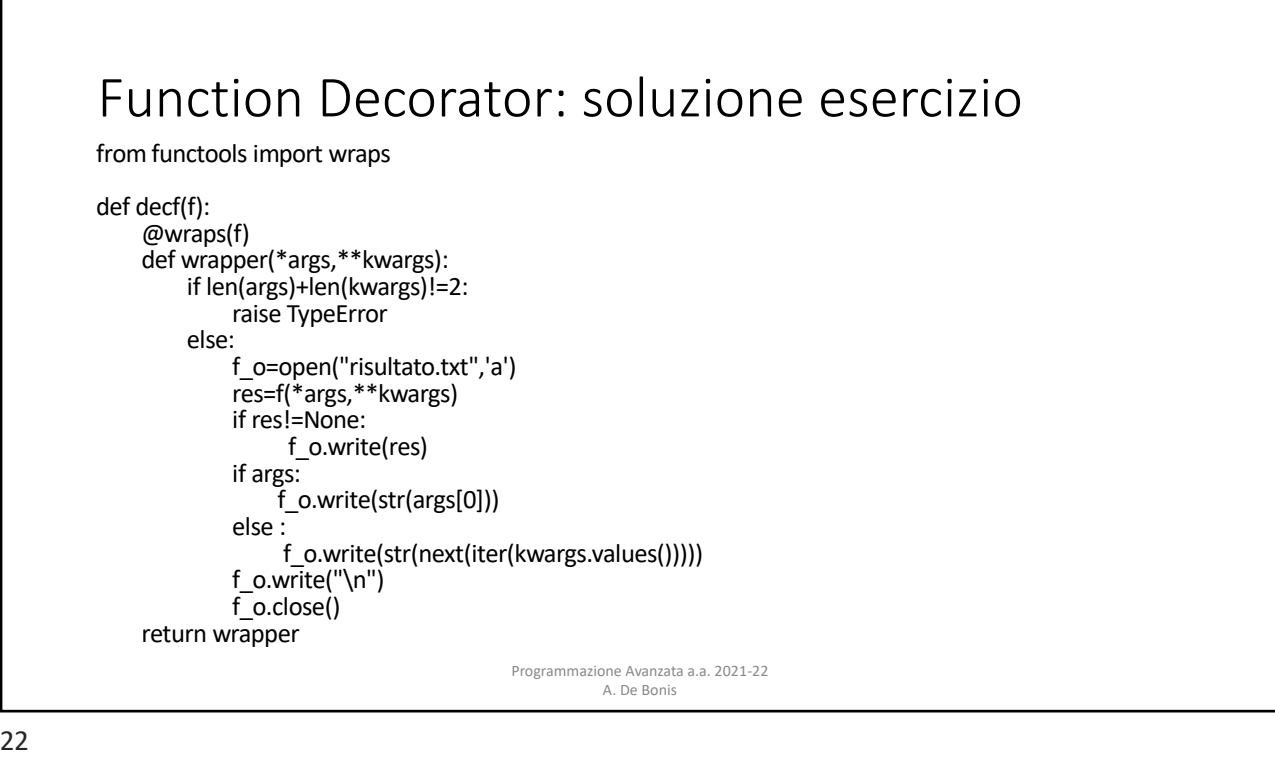

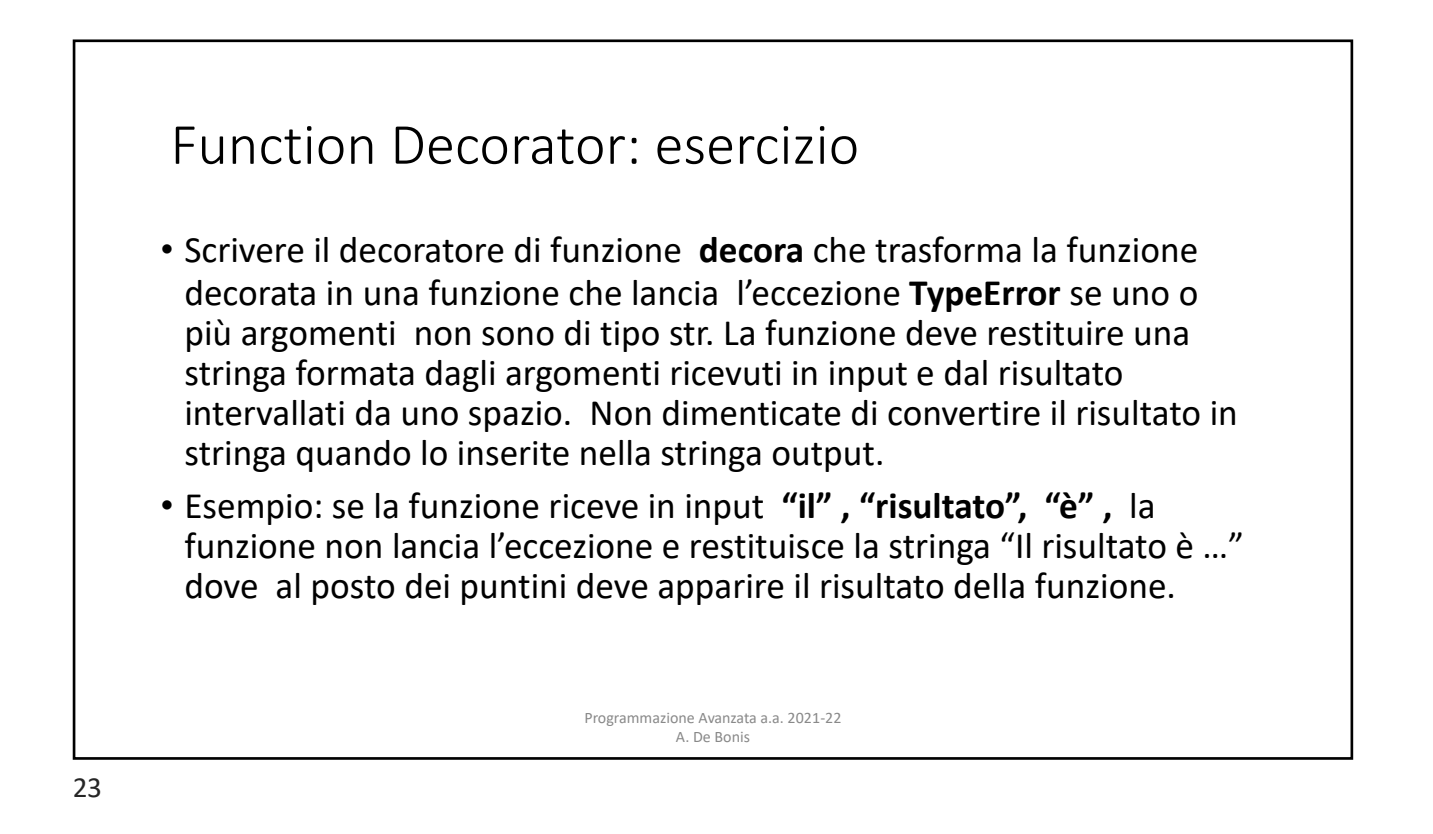

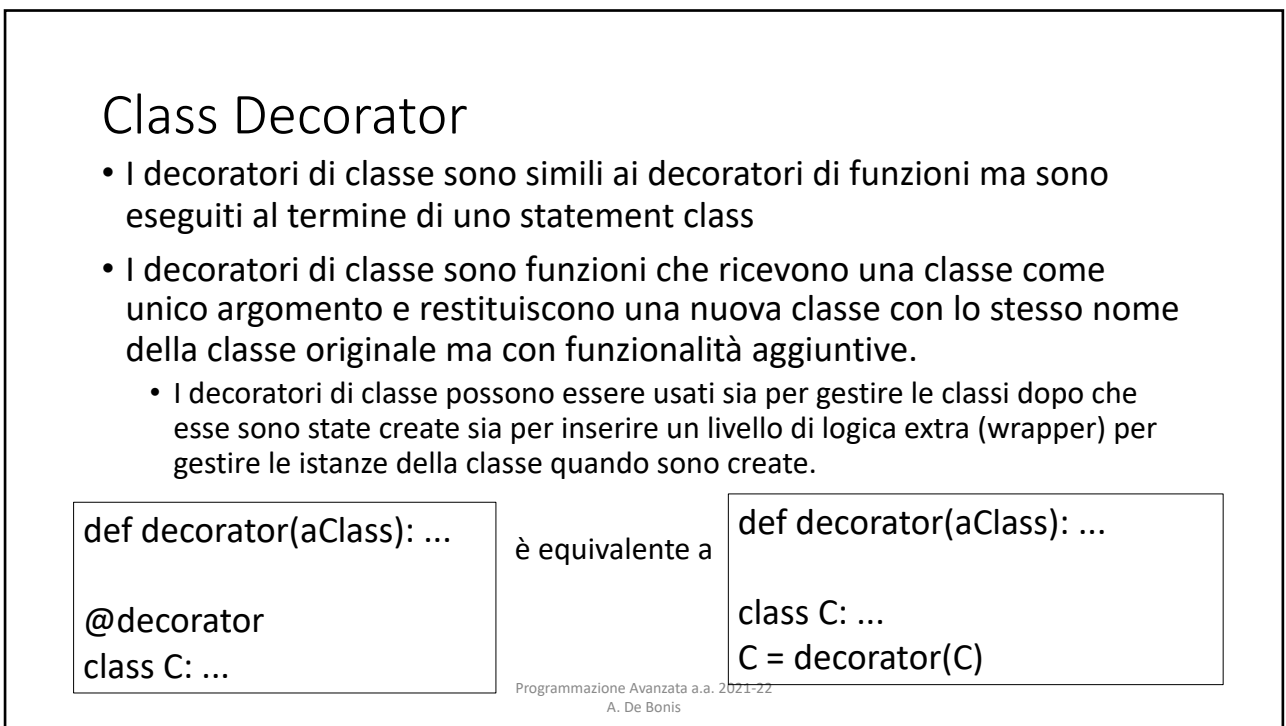

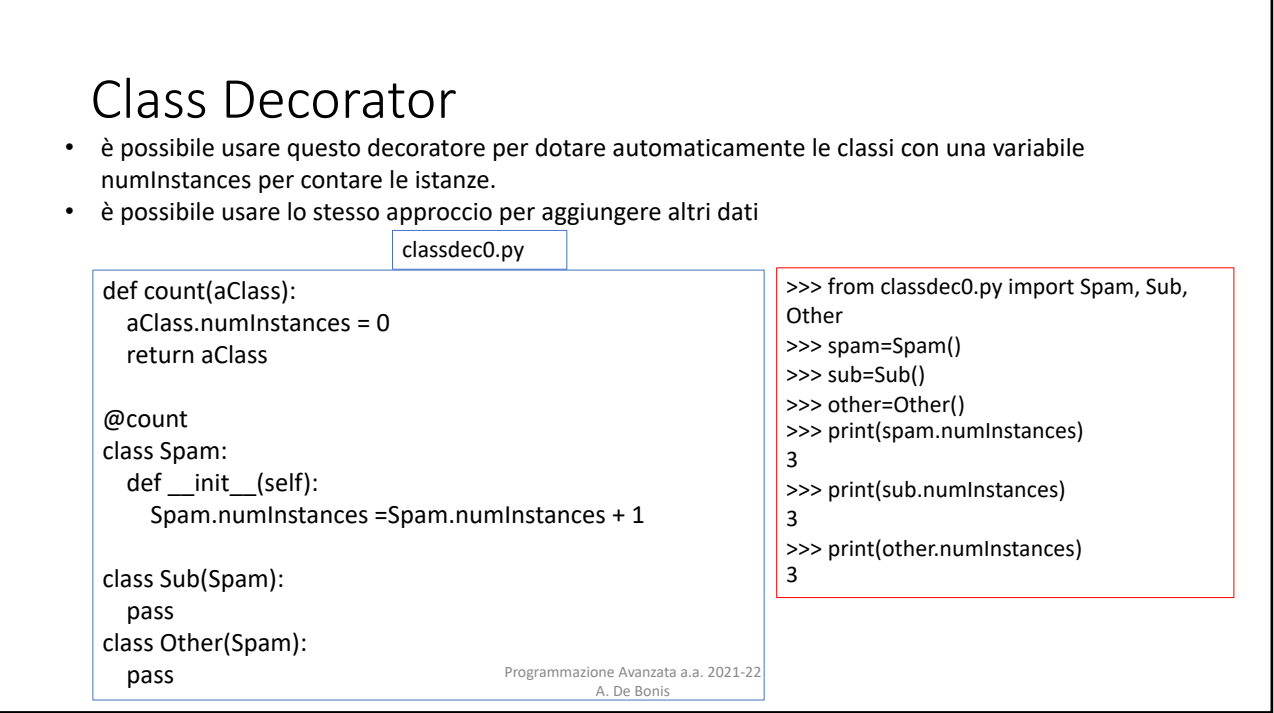

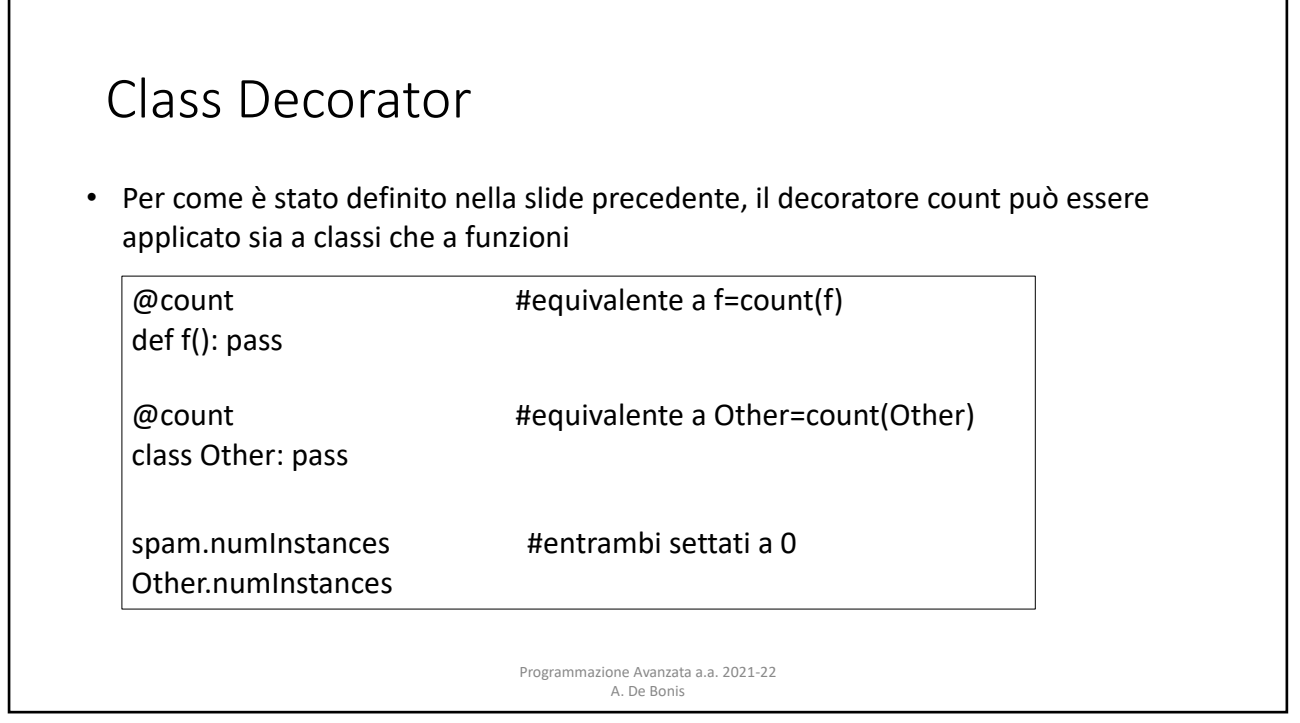

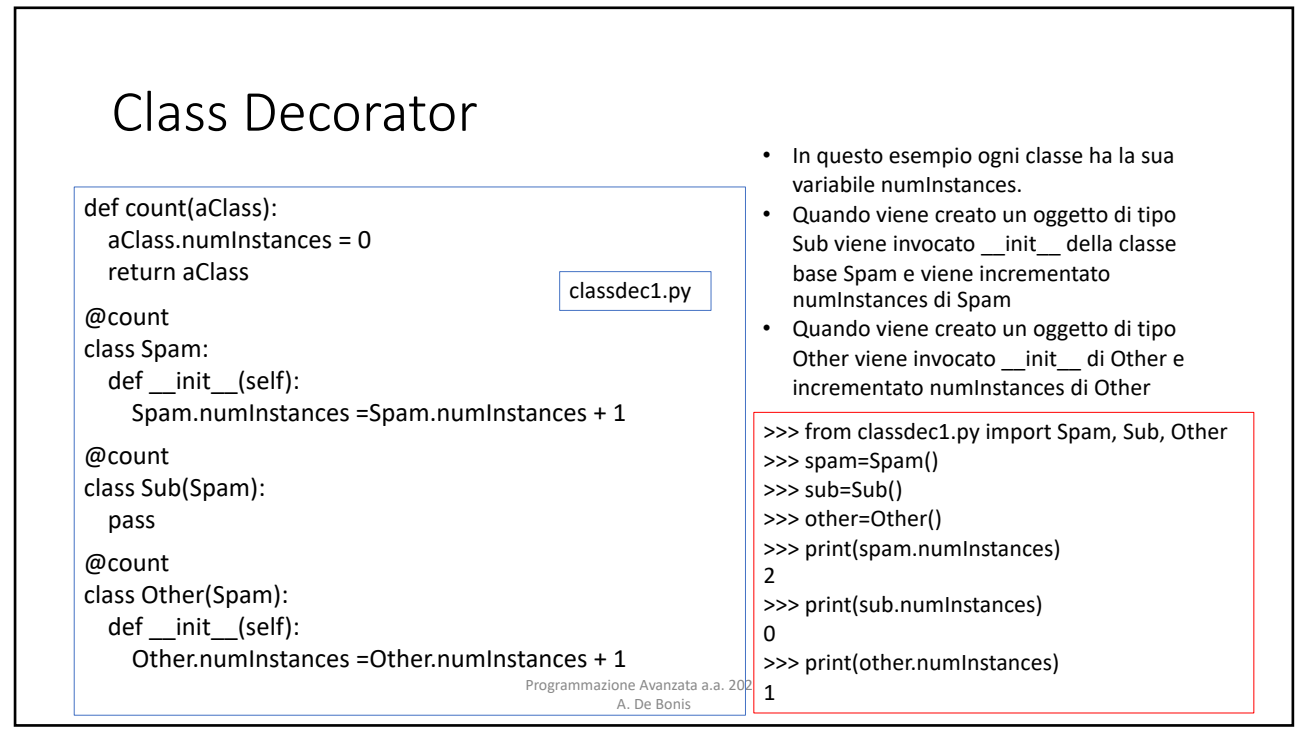

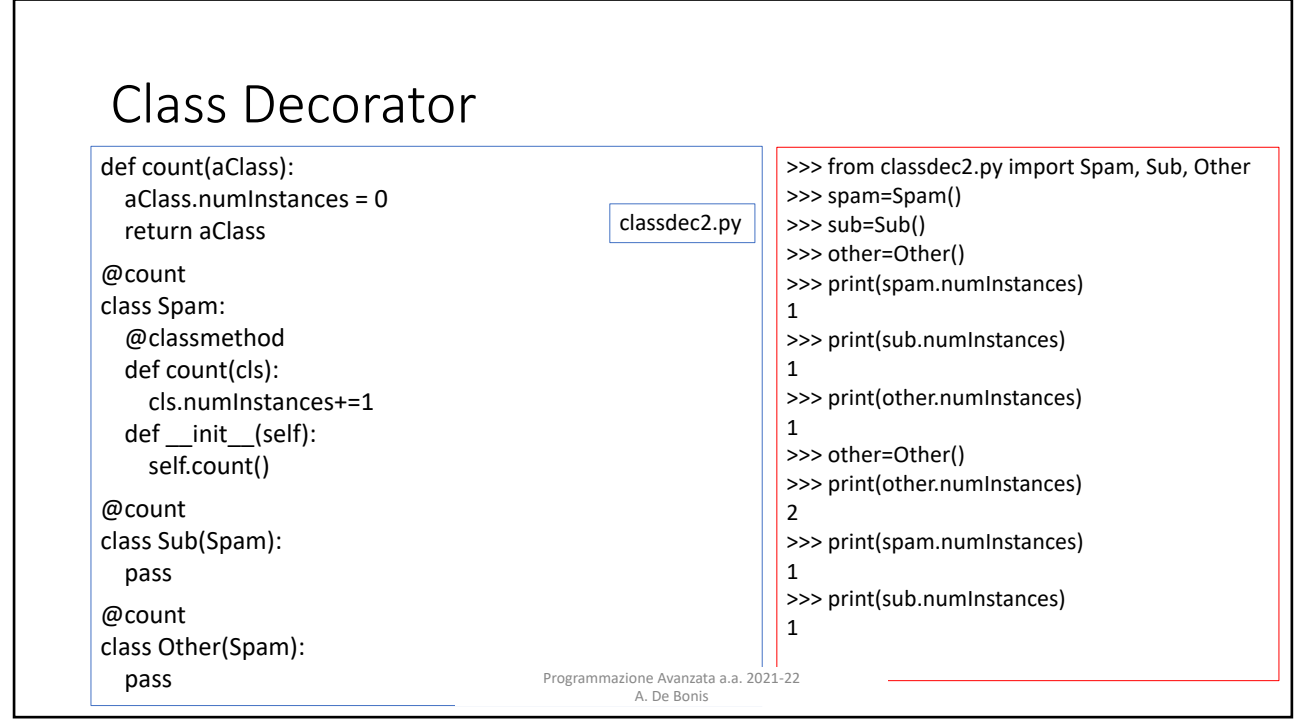